# QEMU CPU Hotplug

Bharata B Rao, IBM India <[bharata@linux.vnet.ibm.com](mailto:bharata@linux.vnet.ibm.com)>

David Gibson, Red Hat Australia

[<dgibson@redhat.com>](mailto:dgibson@redhat.com)

Igor Mammedov, Red Hat Czech Republic [<imammedo@redhat.com>](mailto:imammedo@redhat.com)

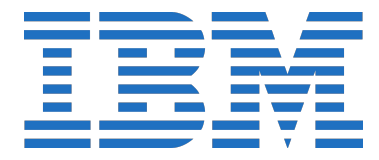

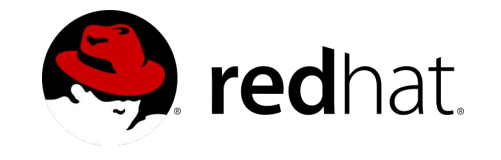

KVM Forum 2016

# Guest CPU Hot-plug

- Add / remove virtual CPUs in a VM
	- Guest is running
	- No reboot
- Scale guest compute capacity on demand
- Useful for vertical scaling in Cloud
- Requires guest awareness
	- Protocol depends on platform
		- ACPI (x86 & ARM)
		- PAPR events (POWER)

# What we had (v2.6 and earlier)

- **cpu-add** QMP command
	- Only implemented on x86
	- No unplug
- No generic CPU hot-plug model
	- **cpu-add** always added a single vCPU thread
	- Not compatible with hotplug protocol on some platforms
	- **cpu-add** "out of order" breaks migration
- Not based on standard **-device** / **device\_add** interfaces
	- Doesn't match hotplug model used for other devices
- No way to query for possible CPUs
	- Requires assumptions about how **-smp** is interpreted
	- Not valid for all platforms

# What we wanted

- Consistent QOM model for CPUs
- CPU hotplug with standard **device\_add**
- Support for many architectures / targets
- Support for many machine types
	- $\circ$  pc / q35
	- pseries
	- S390
	- ARM / aarch64?
- Possible CPUs introspection
	- Management needs to know what to **device\_add**

# Hotplug Granularity

#### **Thread**

- Matches **cpu-add**
	- Existing guest tools
	- Existing management
- Most flexible

- **•** Impossible on 'pseries'
	- Guest events have no way to express this

● Little reason on other platforms

● Matches PAPR model

**Core**

#### **Socket**

● Matches hardware o Probably...

- Inflexible
- "Socket" may be artificial
	- pseries
	- aarch64 virtual platform

# Hotplug Granularity (2)

- Machine type defines hotplug granularity
	- Thread
		- pc / q35 (matches ACPI protocol)
		- $\blacksquare$  s390
	- Core
		- pseries (matches PAPR protocol)
	- Socket
		- Nothing yet (but matches plausible real hardware)
	- Multi-chip module?
	- Daughterboard?

# CPU QOM Model

- vCPU thread is a QOM object (already)
	- Couldn't be user instantiated
- Hotpluggable CPU module is also QOM object
	- Added with **-device** or **device\_add**
- $\triangleright$  Sometimes the same object..
	- thread granularity

(qemu) info qom-tree /machine (pc-i440fx-2.7-machine) /peripheral (container) /cpu1 (qemu64-x86\_64-cpu)

 $>$  sometimes not other granularity

(qemu) info qom-tree /machine (pseries-2.7-machine) /peripheral (container) /core1 (POWER8E\_v2.1-spapr-cpu-core) /thread[0] (POWER8E\_v2.1-powerpc64-cpu)

# CPU QOM Model (2)

- Could be additional QOM objects
	- Sockets, modules etc.
	- Decided by machine type
	- No examples yet
- Machine type converts **-smp** and **-cpu** into initial QOM objects
	- But could be extended for heterogeneous boards
- Abstract **cpu-core** class introduced
	- sPAPR uses this as base class for sPAPR specific types
	- .. can be re-used by future platforms

# CPU Type Hierarchy Examples

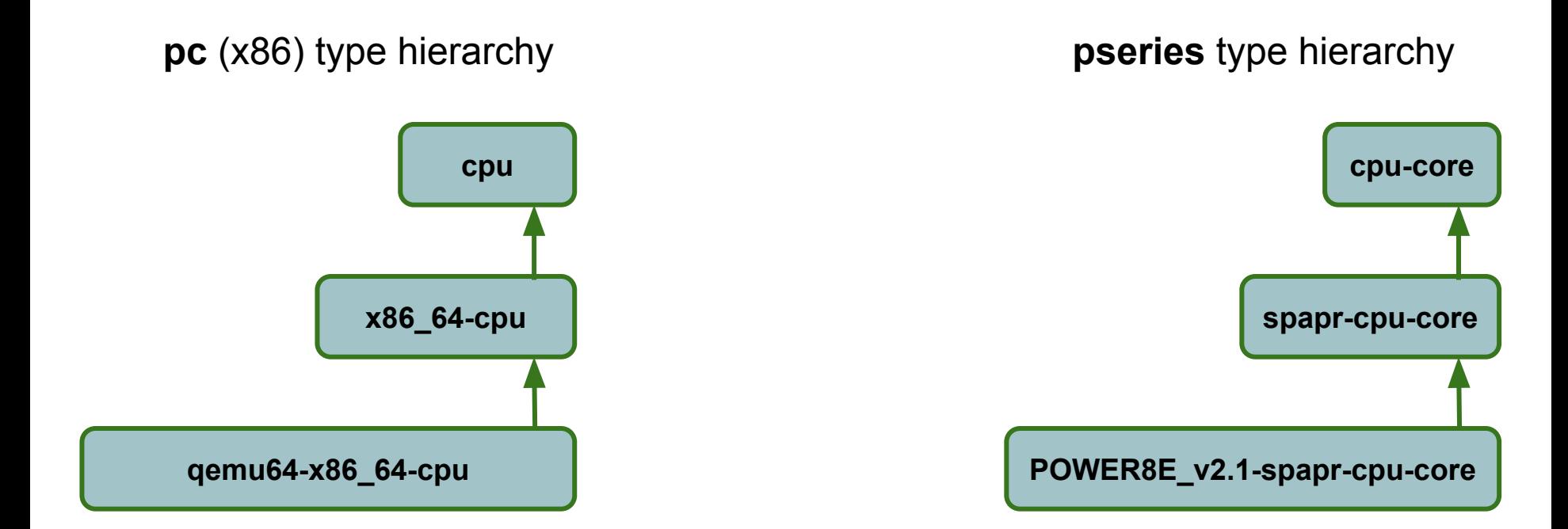

# The new CPU device semantics

- **● -device CPU-device-type[,socket-id=][,core-id=][,thread-id=]**
	- CPU-device-type is machine-dependent
- sPAPR
	- -**device POWER8\_v2.0-spapr-cpu-core,core-id=8**
		- Only core-id needs to be specified
- X86
	- -**device qemu64-x86\_64-cpu,socket-id=2,core-id=0,thread-id=0**
		- Need to specify thread-id, core-id and socket-id

# Discovery and introspection

How would we know what CPU objects to create ?

#### **● query-hotpluggable-cpus**

- QMP interface
- Lists information management needs to hot plug:
	- Device type for **device** add
		- Depends on machine type and "-cpu cpu\_model"
		- Might depend on other parameters
	- Device properties for each CPU
		- thread-id, core-id, socket-id, node-id
		- Future machine types might use more
- Lists both initial and possible CPUs
- **info hotpluggable-cpus** (HMP wrapper)

# **Demonstration**

- Example of info hotpluggable-cpus and device\_add device\_del
- Pseries with multiple SMT modes
- X86

## sPAPR PowerPC semantics - single threaded guest

```
-smp 1,maxcpus=2
```

```
(qemu) info hotpluggable-cpus
Hotpluggable CPUs:
   type: "host-spapr-cpu-core"
  vcpus_count: "1"
  CPUInstance Properties:
    core-id: "1"
   type: "host-spapr-cpu-core"
  vcpus_count: "1"
   qom_path: "/machine/unattached/device[1]"
   CPUInstance Properties:
    core-id: "0"
(qemu) device_add host-spapr-cpu-core,id=core1,core-id=1
(qemu) device_del core1
```
## sPAPR PowerPC semantics - SMT4 guest

**-smp 4,cores=2,threads=4,maxcpus=8 -cpu POWER8E**

```
(qemu) info hotpluggable-cpus
Hotpluggable CPUs:
   type: "POWER8E_v2.1-spapr-cpu-core"
  vcpus_count: "4"
   CPUInstance Properties:
     core-id: "4"
   type: "POWER8E_v2.1-spapr-cpu-core"
   vcpus_count: "4"
   qom_path: "/machine/unattached/device[1]"
   CPUInstance Properties:
     core-id: "0"
(qemu) device_add POWER8E_v2.1-spapr-cpu-core,id=core1,core-id=4
(qemu) device_del core1
```
## sPAPR PowerPC semantics - SMT8 guest

```
-smp 8,cores=2,threads=8,maxcpus=16
```

```
(qemu) info hotpluggable-cpus
Hotpluggable CPUs:
   type: "host-spapr-cpu-core"
  vcpus_count: "8"
   CPUInstance Properties:
    core-id: "8"
   type: "host-spapr-cpu-core"
  vcpus_count: "8"
   qom_path: "/machine/unattached/device[1]"
   CPUInstance Properties:
    core-id: "0"
(qemu) device_add host-spapr-cpu-core,id=core1,core-id=8
(qemu) device_del core1
```
# Problems: KVM and CPU removal

- KVM doesn't support destroying vCPU instances
	- … and allowing it to do so looks difficult
- Alternative approach
	- Destroy CPU object at QEMU side
	- Keep KVM vCPU instance in "parked" state
	- Re-use "parked" KVM vCPU instance when the same CPU is next plugged

# Problems: Handling errors during hotplug

### ● CPU **realize()**

- Can cleanly report errors and abort
- ... but can't easily check machine imposed constraints

#### ● Machine **plug()** handler

- CPU is already realized
	- Tricky or impossible to rollback
	- Too late to set additional CPU properties
- New: Machine **pre plug()** handler
	- Called before **realize()**
	- Validates properties against machine model
		- Can also set extra properties determined by machine
	- Detects problems early, no rollback

# Problems: CPU Options

- Many platforms have optional CPU properties
	- X86 available features
	- POWER compatibility mode
- Usually need to be the same for all CPUs
	- So adding to every **device\_add** is tedious and redundant
- **-global** provides a natural way to set properties uniformly
	- Works for both initial and hot added CPUs
	- Allows flexibility if we allow non-uniform CPUs in future
- Need to convert **-cpu** options to **-global** properties
	- Where this is done depends on platform
	- Needs further cleanup

# Problems: Migration nightmares

- cpu index was allocated in cpu exec init()
	- Value depended on CPU instantiation order
	- Used as migration instance id
- Migration requires matching instance ids on source and destination
	- No reasonable way to ensure identical hotplug / unplug order on source and destination
	- Out of order hotplug or unplug would break migration afterwards
		- Already broken on x86 with **cpu-add**
- Devised a stable cpu index scheme with minimal impact on archs
	- Machine type can generate cpu\_index values before CPU realize()
	- To support CPU hotplug, machines should assign stable values manually
		- sPAPR uses core-id to generate thread cpu index values
	- Machines that don't support CPU hotplug can still use old auto-assignment
		- Minimal changes until necessary

# Future work: NUMA

- Management has to guess which NUMA nodes hotplugged CPUS will be in
	- Already a problem with **cpu-add**
- **-numa** command line option isn't enough
	- Management can't know CPU indexes to use until it has run **query-hotpluggable-cpus**
- Possible solution:
	- QMP command to assign a CPU object (socket / core / thread) to a NUMA node at run time
		- Start QEMU in stopped mode '-S'
		- Use query-hotpluggable-cpus to get list of possible cpus
		- Assign NUMA nodes to each CPU
		- Start guest with 'continue'

# Future Work: More machine types

- S390
	- Recently implemented **cpu-add**, move to new model
- ARM / aarch64
	- Some machine types will support hotplug
- powernv
	- In-progress "bare metal" (not paravirtualized) POWER machine
	- May require interactions with other devices on the physical CPU chip
- Prerequisites:
	- $\circ$  cpu exec init() and cpu exec exit() need to be called at realize / unrealize
		- Already done for x86, s390 and ppc
		- Necessary for handling failures
		- Necessary for manual cpu index allocation

# Future work: POWER specific

- Clean up device tree creation:
	- Device tree represents cores, not threads
	- Currently constructed by 1st thread
	- Should construct from core device, now that it's a real object
- DRC state migration
	- "Dynamic Reconfiguration Connector"
		- Paravirtual abstraction to communicate hotplug state with guest
	- Not all state currently migrated
		- Concurrent migration and hotplug events can break

# Future work: Other

- libvirt support for new CPU hotplug interface (Peter Krempa)
	- First, existing libvirt API in terms of new QEMU API
		- Limited, but helps existing tools
	- Then, new libvirt API
		- More flexible
- -smp rework (Andrew Jones)
	- Convert -smp,sockets=S,cores=C,threads=T into machine properties
	- Removes reliance on global variables for topology
	- Allows machine types to define or override **-smp** parsing
- Support boot cpu removal
	- Assorted places in QEMU assume the existence of CPU 0

# Legal

- This work represents the view of the authors, and does not necessarily represent the view of IBM or of Red Hat
- IBM is a trademark of International Business Machines in the United States and/or other countries
- Red Hat is a trademark of Red Hat Inc. in the United States and/or other countries
- Linux is the registered trademark of Linus Torvalds
- Other company, product and service names may be trademarks of others
- This document is provided "AS IS", with no express or implied warranties. Use the information in this document at your own risk